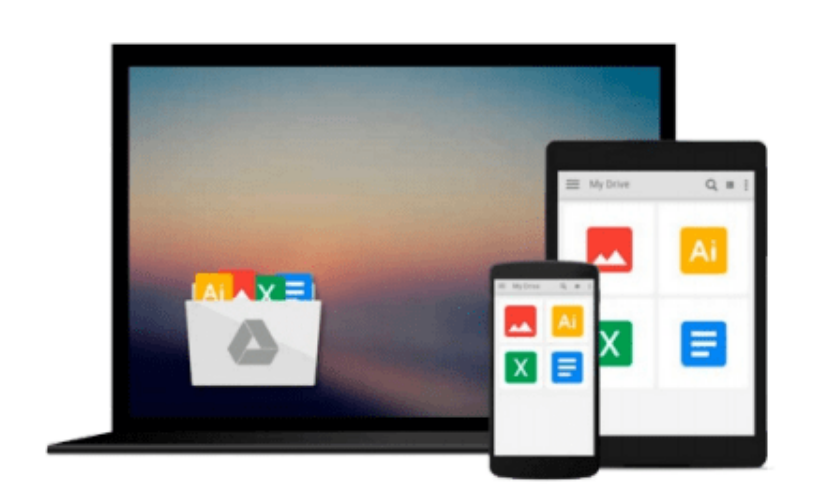

 $\equiv$ 

# **Linux Programming by Example (By Example)**

*Kurt Wall*

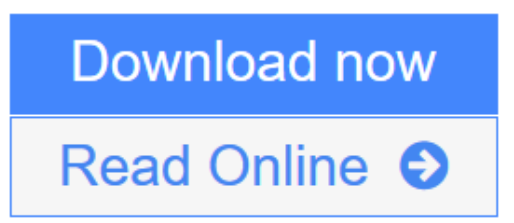

[Click here](http://youkof.club/go/read.php?id=0789722151) if your download doesn"t start automatically

## **Linux Programming by Example (By Example)**

Kurt Wall

#### **Linux Programming by Example (By Example)** Kurt Wall

For Linux courses covering programming where students have had exposure to C programming. Linux Programming By Example covers the basics to allow students to start programming working applications in a Linux environment. It assumes students have some knowledge of C, but no experience in Linux. It covers many topics, including using GNU development tools, system programming, file handling, debugging, memory management, network programming, and application programming interfaces. It also teaches students how to use Linux to its fullest potential as an operating system.

**<u>[Download](http://youkof.club/go/read.php?id=0789722151) [Linux Programming by Example \(By Example\) ...pdf](http://youkof.club/go/read.php?id=0789722151)</u>** 

**[Read Online](http://youkof.club/go/read.php?id=0789722151)** [Linux Programming by Example \(By Example\) ...pdf](http://youkof.club/go/read.php?id=0789722151)

**Download and Read Free Online Linux Programming by Example (By Example) Kurt Wall**

#### **From reader reviews:**

#### **Mark Feaster:**

Book is to be different for each grade. Book for children until finally adult are different content. As you may know that book is very important for all of us. The book Linux Programming by Example (By Example) has been making you to know about other knowledge and of course you can take more information. It is very advantages for you. The guide Linux Programming by Example (By Example) is not only giving you much more new information but also being your friend when you experience bored. You can spend your personal spend time to read your book. Try to make relationship together with the book Linux Programming by Example (By Example). You never really feel lose out for everything in case you read some books.

#### **Jeffrey David:**

Do you like reading a guide? Confuse to looking for your chosen book? Or your book has been rare? Why so many query for the book? But virtually any people feel that they enjoy to get reading. Some people likes studying, not only science book but novel and Linux Programming by Example (By Example) or maybe others sources were given information for you. After you know how the truly great a book, you feel want to read more and more. Science publication was created for teacher or perhaps students especially. Those textbooks are helping them to bring their knowledge. In other case, beside science reserve, any other book likes Linux Programming by Example (By Example) to make your spare time considerably more colorful. Many types of book like here.

#### **Earl Casey:**

A lot of guide has printed but it differs. You can get it by internet on social media. You can choose the top book for you, science, comedian, novel, or whatever simply by searching from it. It is known as of book Linux Programming by Example (By Example). You can contribute your knowledge by it. Without leaving the printed book, it may add your knowledge and make an individual happier to read. It is most significant that, you must aware about guide. It can bring you from one spot to other place.

#### **Robert Hill:**

A number of people said that they feel bored stiff when they reading a publication. They are directly felt the item when they get a half areas of the book. You can choose the actual book Linux Programming by Example (By Example) to make your own personal reading is interesting. Your personal skill of reading talent is developing when you similar to reading. Try to choose easy book to make you enjoy you just read it and mingle the sensation about book and looking at especially. It is to be very first opinion for you to like to open a book and read it. Beside that the publication Linux Programming by Example (By Example) can to be your new friend when you're really feel alone and confuse using what must you're doing of this time.

**Download and Read Online Linux Programming by Example (By Example) Kurt Wall #48F2NUX5WHI**

### **Read Linux Programming by Example (By Example) by Kurt Wall for online ebook**

Linux Programming by Example (By Example) by Kurt Wall Free PDF d0wnl0ad, audio books, books to read, good books to read, cheap books, good books, online books, books online, book reviews epub, read books online, books to read online, online library, greatbooks to read, PDF best books to read, top books to read Linux Programming by Example (By Example) by Kurt Wall books to read online.

### **Online Linux Programming by Example (By Example) by Kurt Wall ebook PDF download**

**Linux Programming by Example (By Example) by Kurt Wall Doc**

**Linux Programming by Example (By Example) by Kurt Wall Mobipocket**

**Linux Programming by Example (By Example) by Kurt Wall EPub**